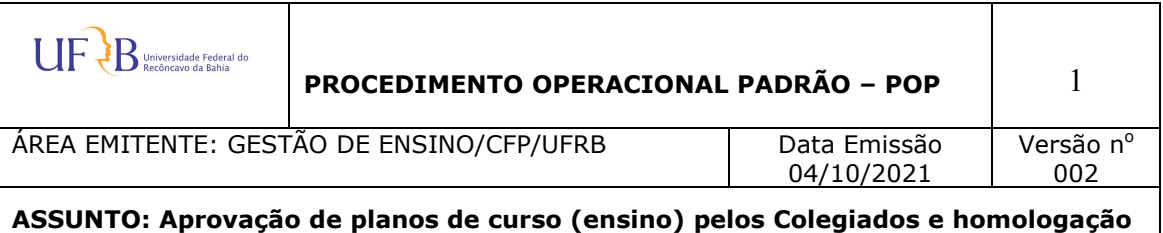

**no Conselho Diretor.** 

**Este POP é constituído por duas partes: 01 - Parte do docente do curso 02 - Parte da coordenação do curso** 

## **01 - Parte do docente do curso**

## **OBJETIVO**

Este procedimento tem por objetivo estabelecer metodologia para aprovação dos planos de curso (ensino) pelos Colegiados de Graduação e homologação pelo Conselho Diretor.

# **APLICAÇÃO**

Este POP aplica-se a todos os servidores docentes do quadro permanente e temporário.

## **CONTEÚDO**

Os planos de curso **tramitarão de maneira eletrônica**, pelo Sistema Integrado de Administração (**SIPAC**), inicialmente como documento e posteriormente como processo, quando os Colegiados reunirão todos os planos de ensino do curso referente a um semestre.

Para encaminhamento do plano de curso, o docente deverá:

a) utilizar o formulário de plano de curso (plano de ensino), conforme modelo da PROGRAD atualizado em 2017, devidamente preenchido:

(i) não é necessária a assinatura física (manuscrita ou em imagem) já que o documento tramitará via SIPAC com o uso da assinatura eletrônica;

(ii) o modelo de plano de curso está disponível na página do CFP. Basta acessar o menu "Ensino" e em seguida "Documentos e Orientações Normativas".

MODELO PLANO CURSO

Após a aprovação dos planos de curso no colegiado, este deverá reuni-lo em um PROCESSO a ser encaminhado à Direção do CFP para homologação em reunião do Conselho Diretor de Centro.

Além dos planos de curso, no processo deverá conter cópia (ou extrato) da ata da reunião de colegiado em que os planos foram aprovados e cópia (ou extrato) da ata da reunião do Conselho Diretor em que o processo foi homologado.

## **PROCEDIMENTO**

Para envio dos planos de curso como documento eletrônicos no SIPAC, os docentes deverão obedecer aos seguintes passos:

1) Acessar o sistema: https://sistemas.ufrb.edu.br/sipac/

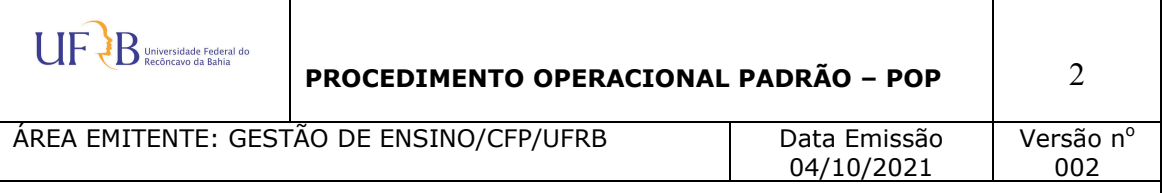

- 2) Fazer o login (mesmo usuário e senha da rede UFRB);
- 3) Clica em Portal Administrativo;
- 4) Seleciona Protocolo / Documentos / Cadastrar Documentos;
- 5) Em Cadastrar Documentos, preenche:
	- Tipo do Documento: DIGITAR "PLANO DE CURSO" (o sistema oferece as opções);
	- Natureza do Documento: OSTENSIVO;
	- Assunto Detalhado: Plano de curso do componente curricular TAL, semestre TAL;
	- Forma do Documento: Seleciona>ANEXAR DOCUMENTO DIGITAL;
	- Preencher campos obrigatórios (sinalizados com asteriscos): DOCUMENTO INTERNO; DATA DO DOCUMENTO; DATA DO RECEBIMENTO; TIPO DE CONFERÊNCIA; **ARQUIVO DIGITAL (seleciona o arquivo – em PDF)\***; NÚMERO DE FOLHAS (o sistema lê automaticamente a quantidade de páginas do arquivo após carregá-lo);
	- Adicionar assinante Selecionar MINHA ASSINATURA e assinar, confirmando seu usuário e senha;
	- Adicionar assinante Selecionar SERVIDOR DA UNIDADE e, em seguida selecionar, o nome do Coordenador do Curso no qual o componente será ministrado;
	- Clica em Continuar Coloca NOME DO SERVIDOR e ENDEREÇO DE E-MAIL, clica em INSERIR;
	- Clica em Continuar –Seleciona o COLEGIADO DO CURSO DE GRADUAÇÃO EM QUE O COMPONENTE SERÁ MINISTRADO;
	- Clica em Continuar CONFERE TODOS OS DADOS DO DOCUMENTO ANTES DE CONFIRMAR O CADASTRO;
	- Clica em CONFIRMAR;
	- Imprime Documento Aparecerá o NÚMERO DO DOCUMENTO. Guardar para seu controle.

**\* Para cada plano de curso o docente deverá cadastrar um documento independente. Desse modo, se o docente for ministrar aulas de dois componentes diferentes (ou mesmo dois componentes iguais para dois colegiados diferentes), ele deverá cadastrar dois documentos diferentes.** 

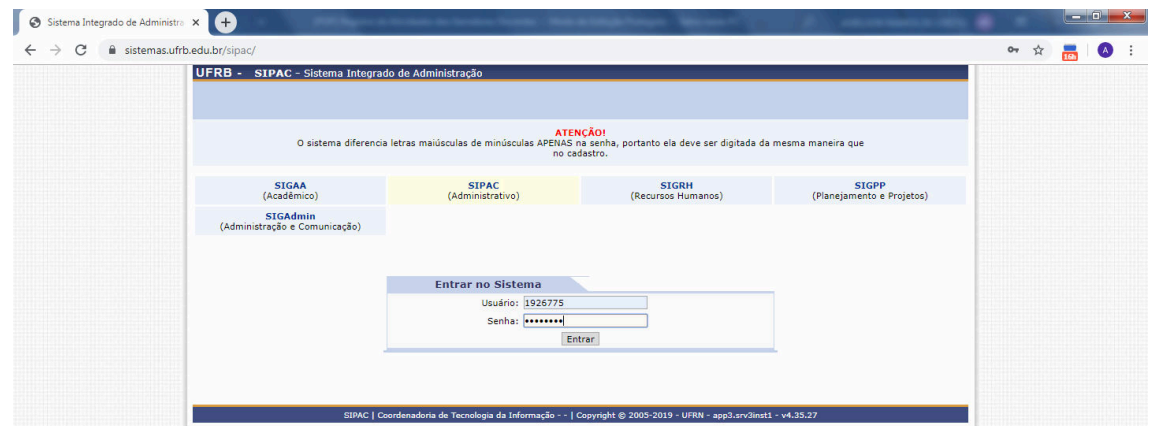

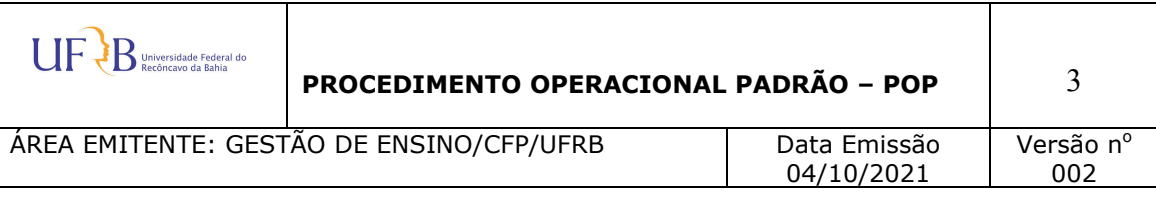

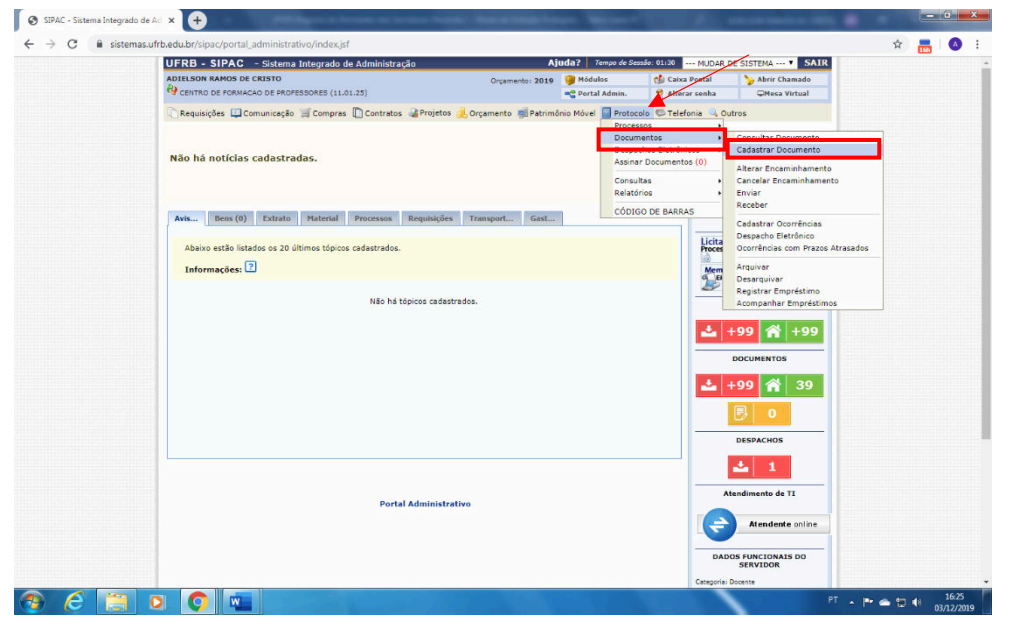

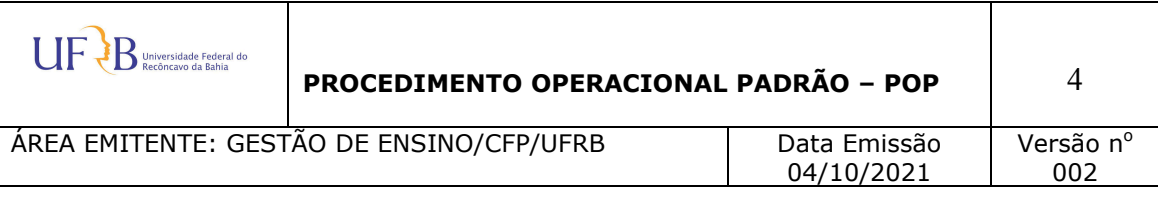

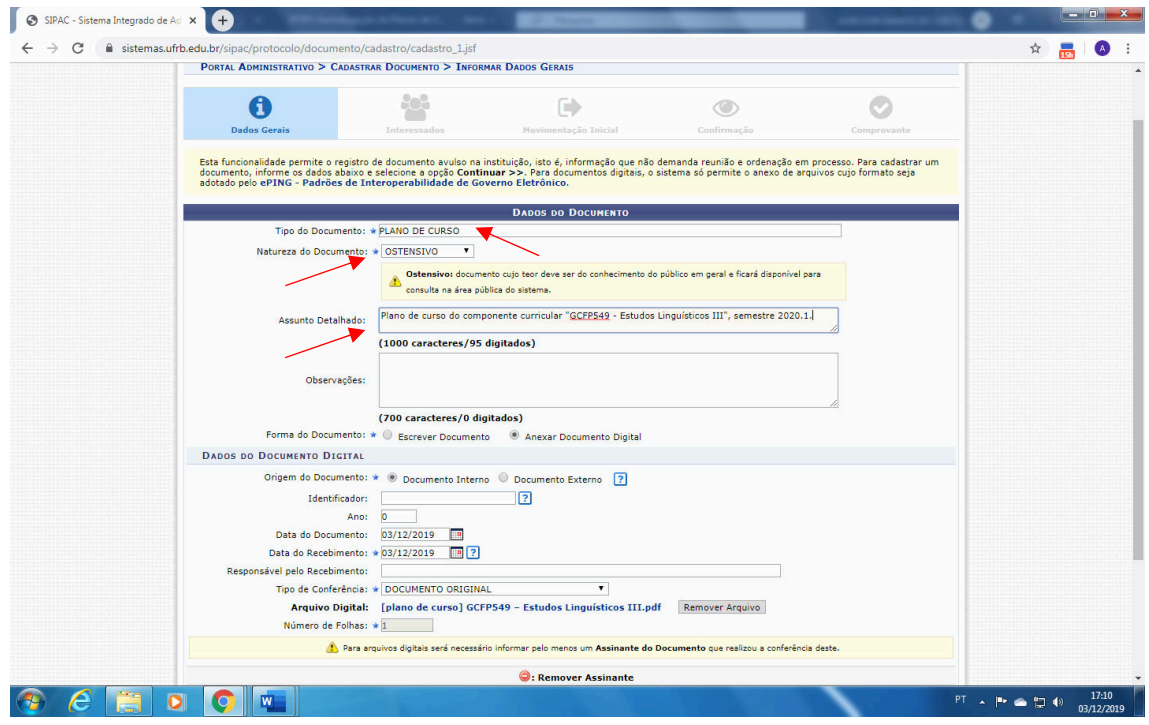

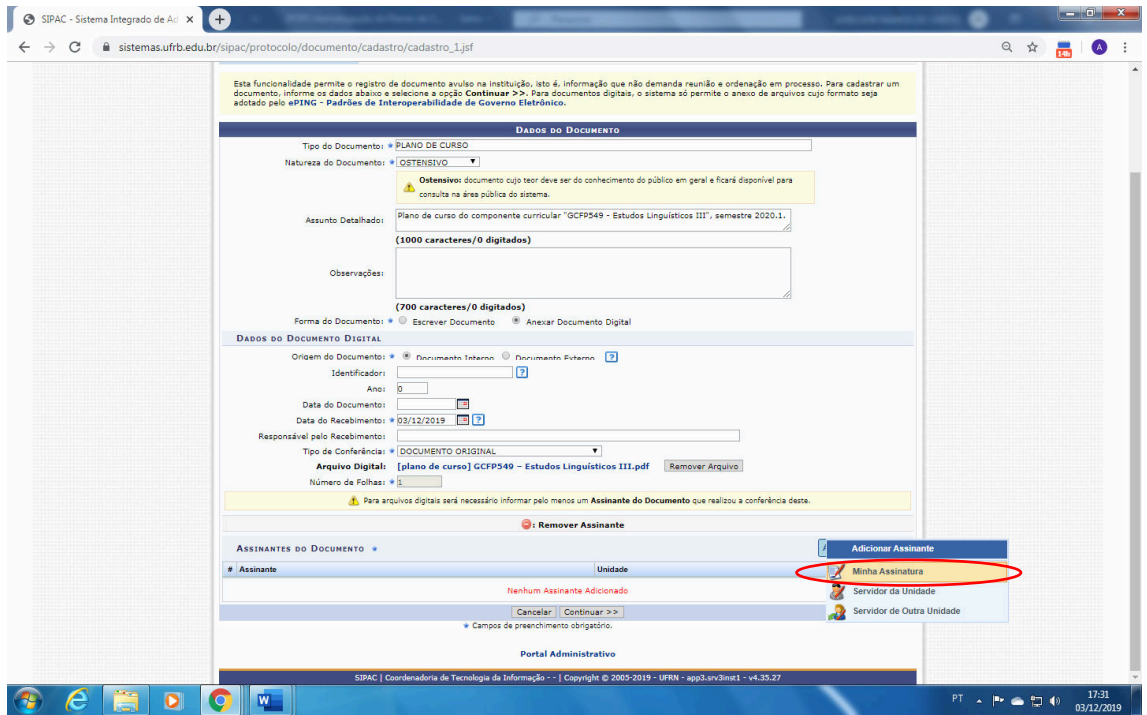

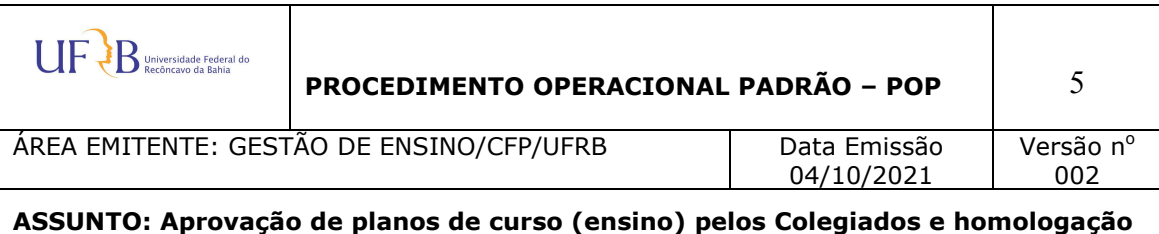

**no Conselho Diretor.** 

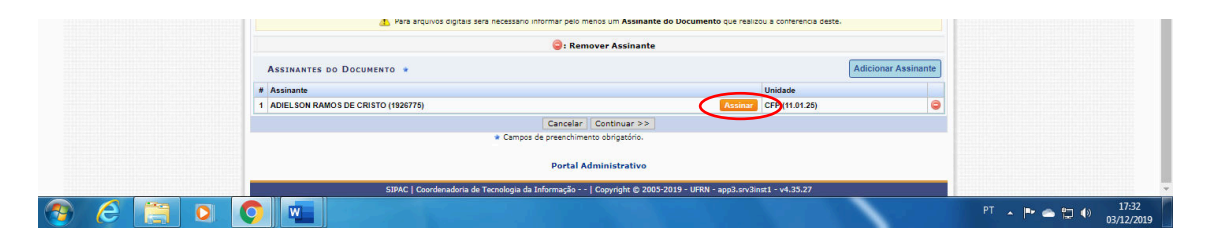

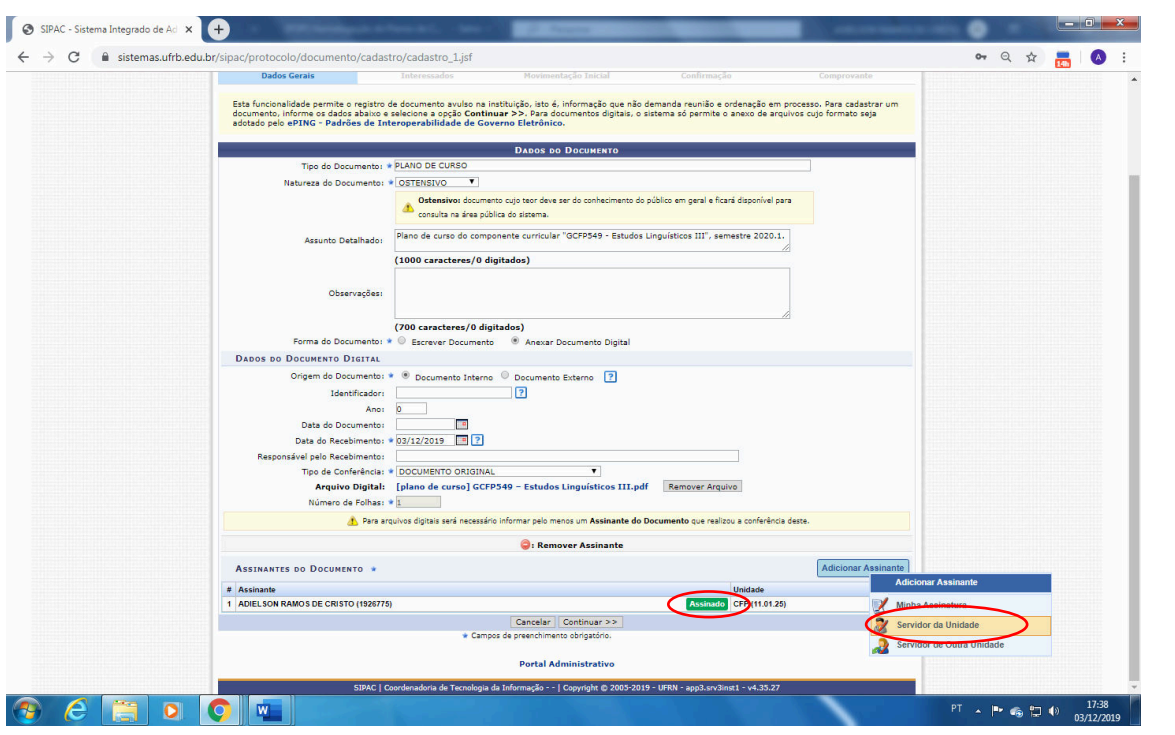

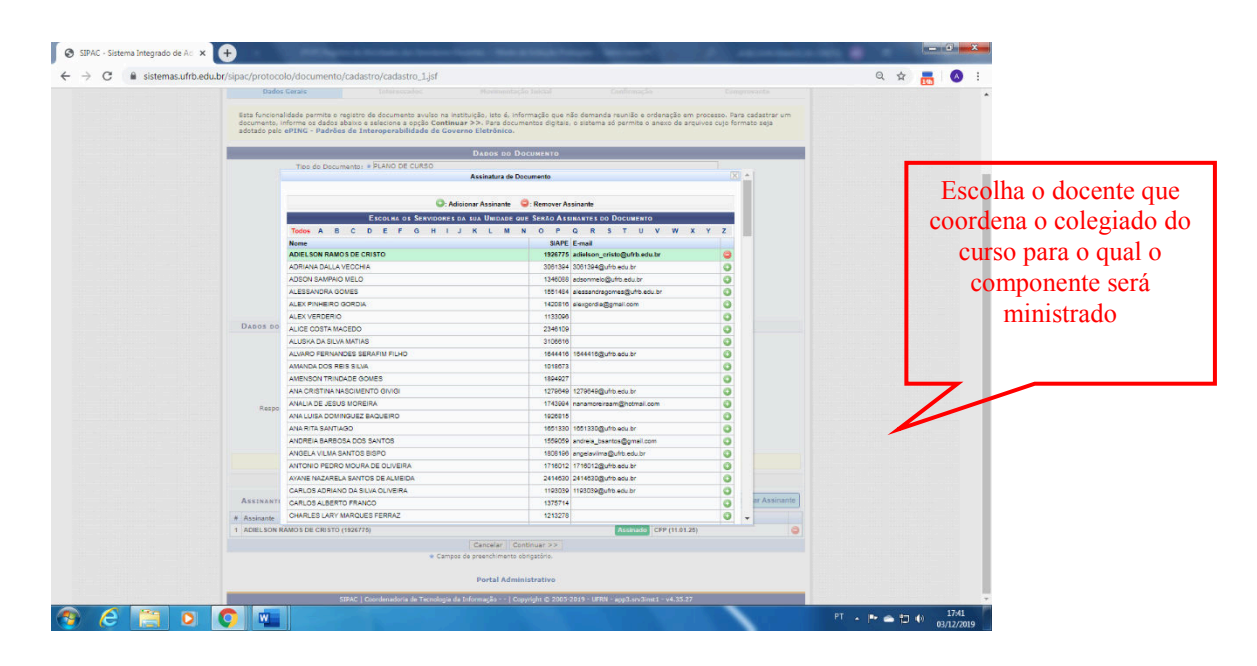

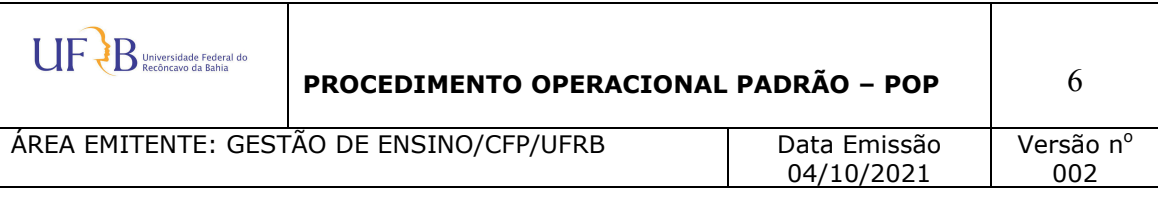

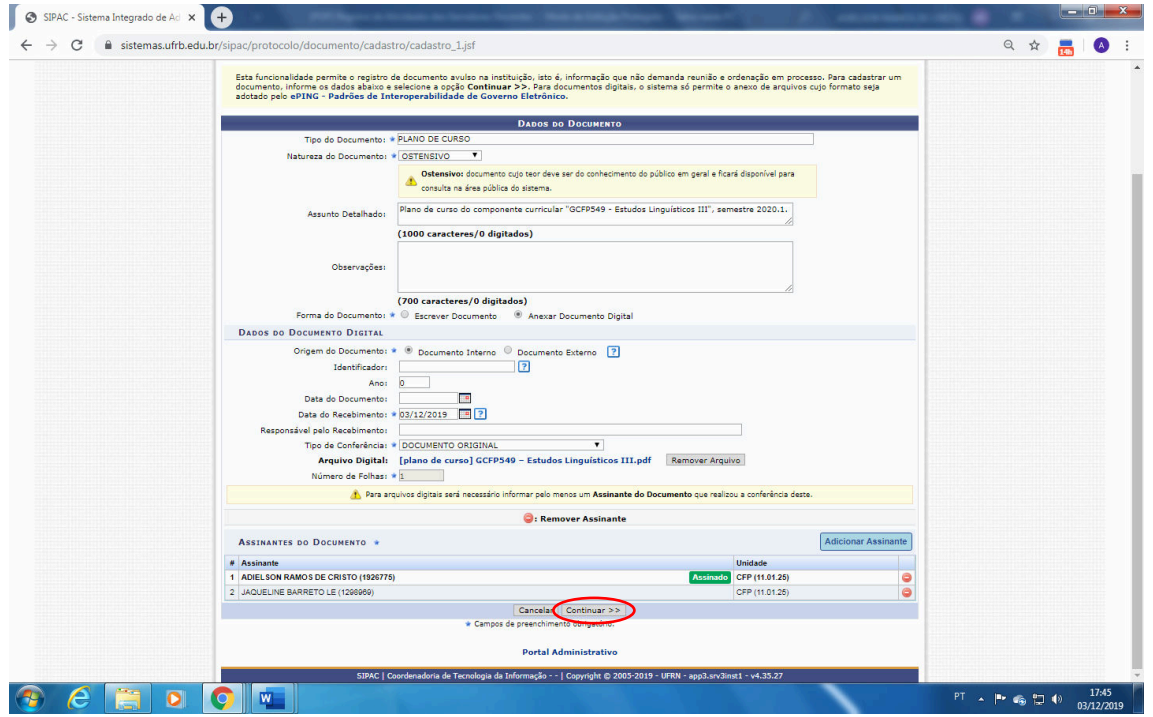

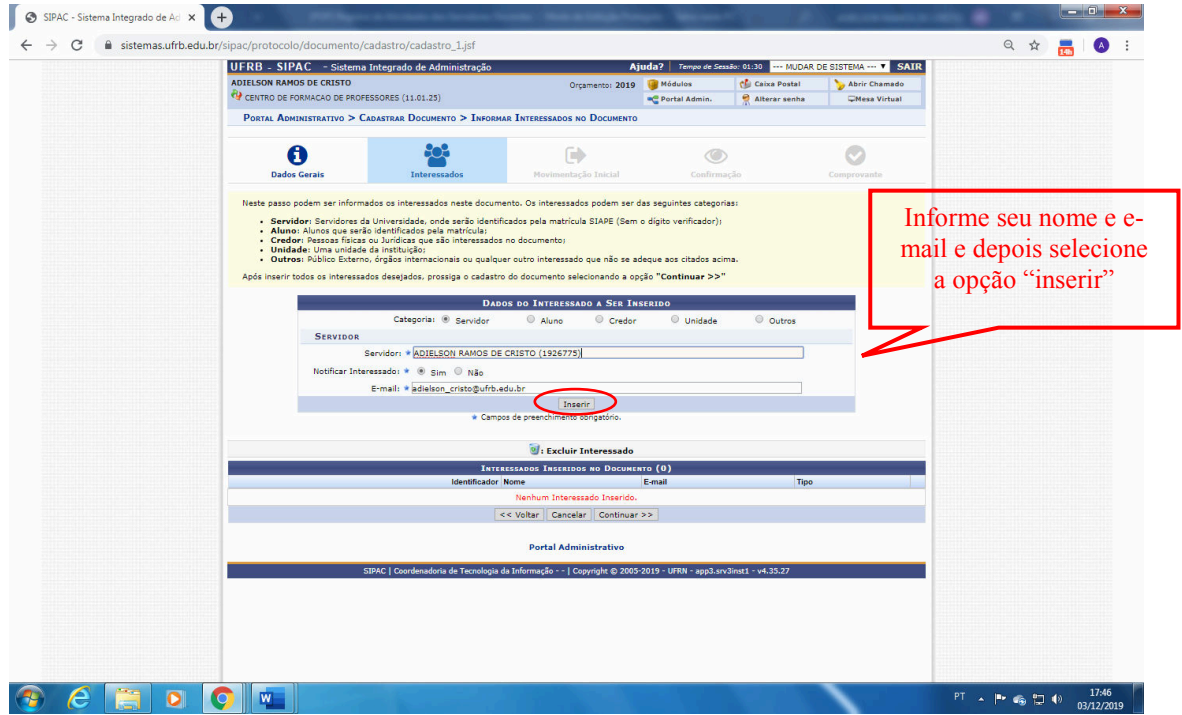

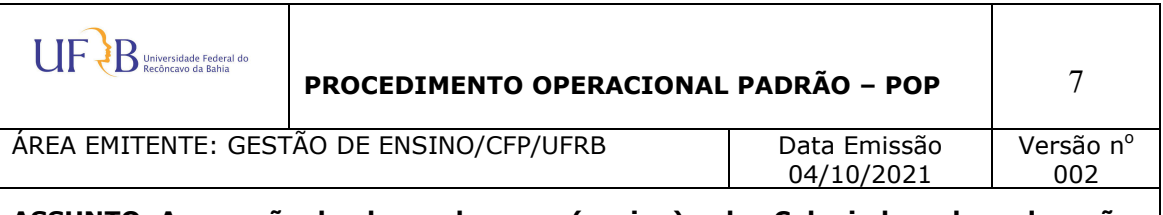

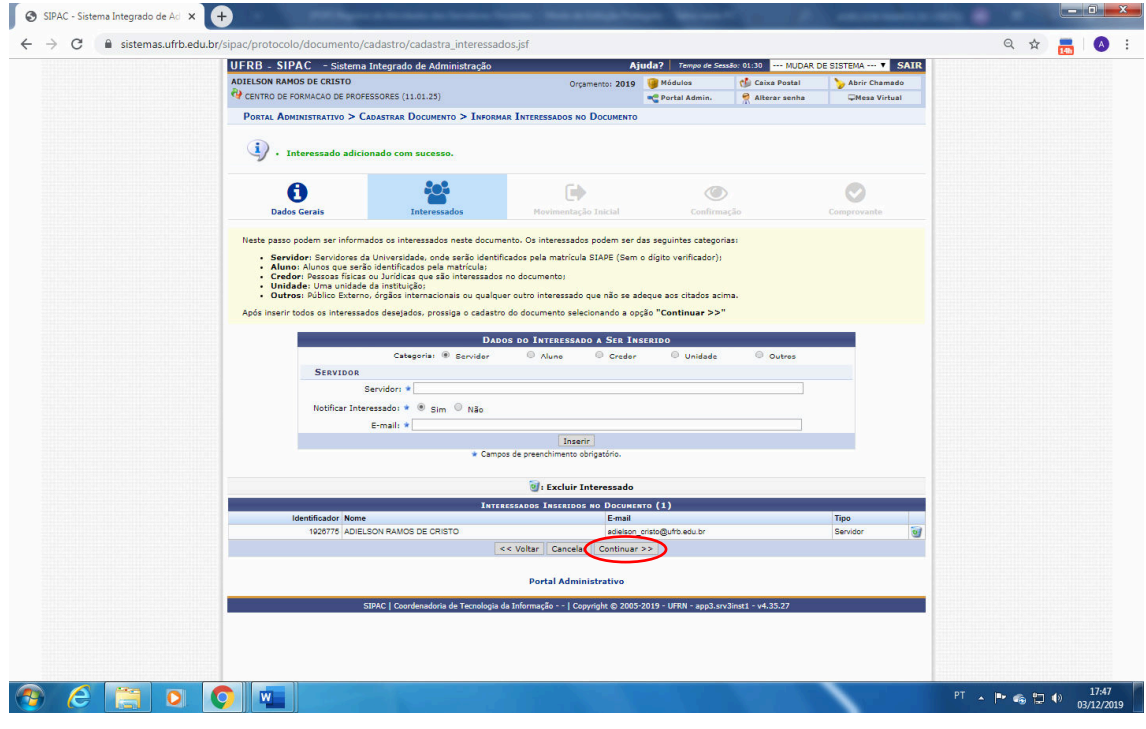

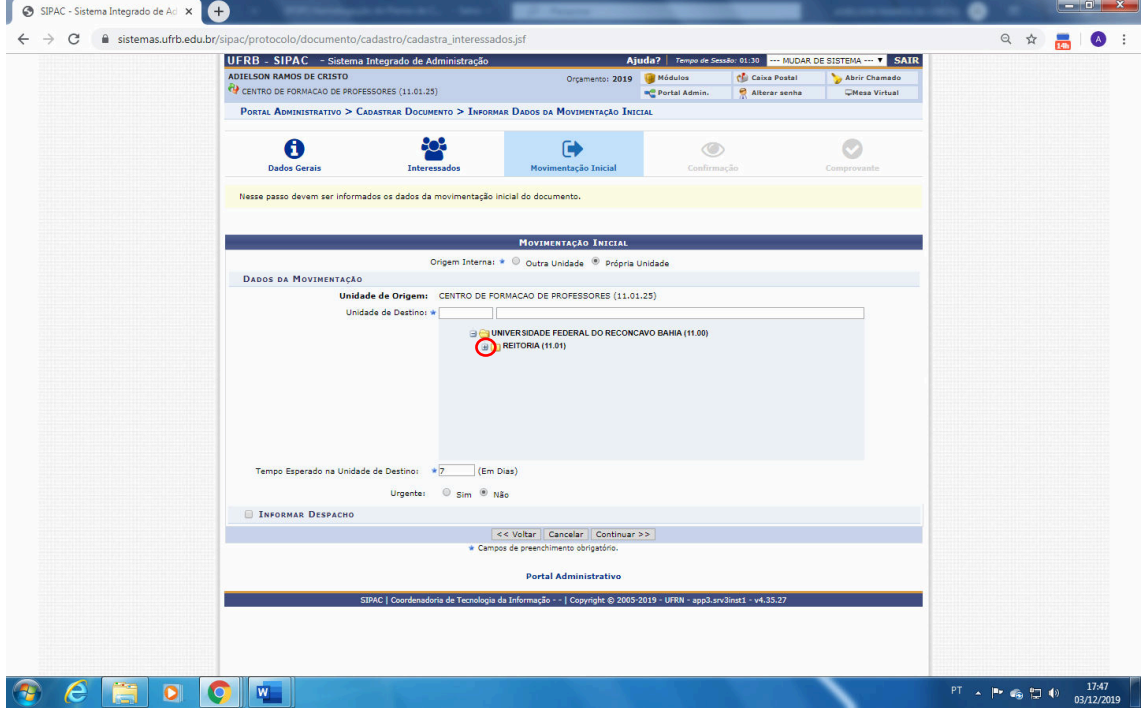

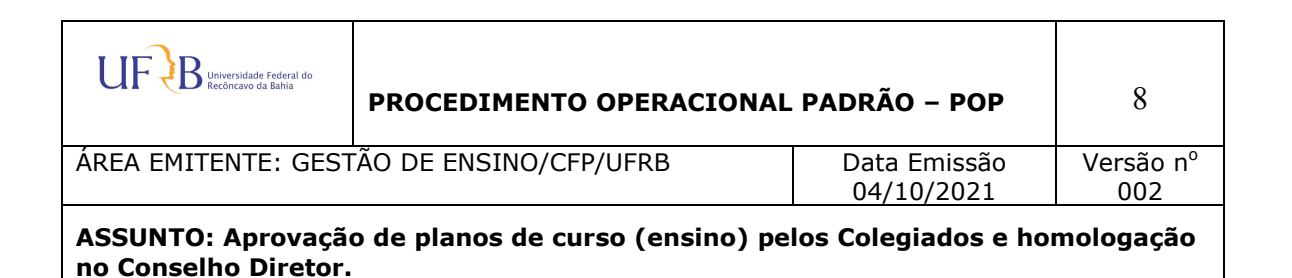

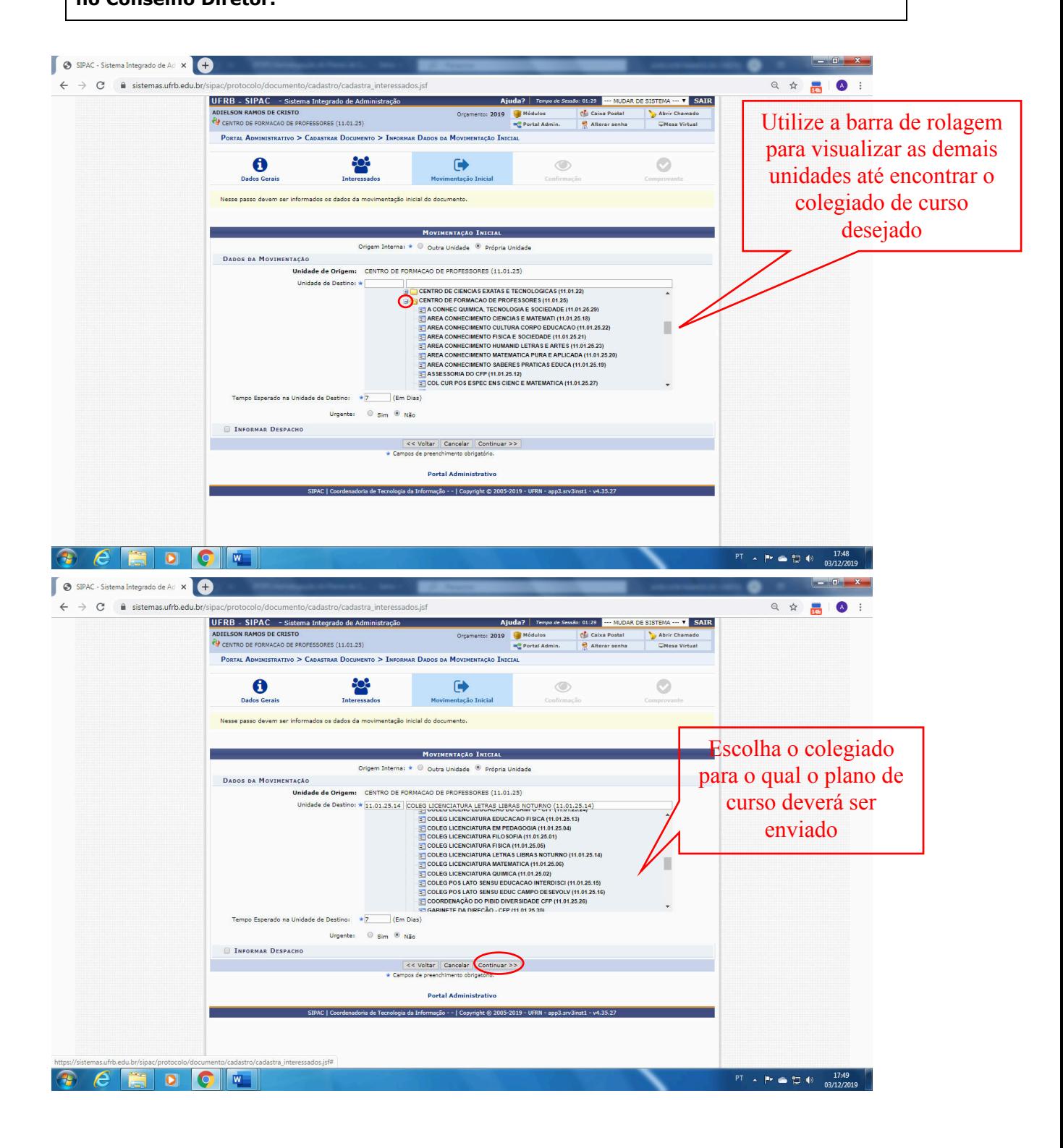

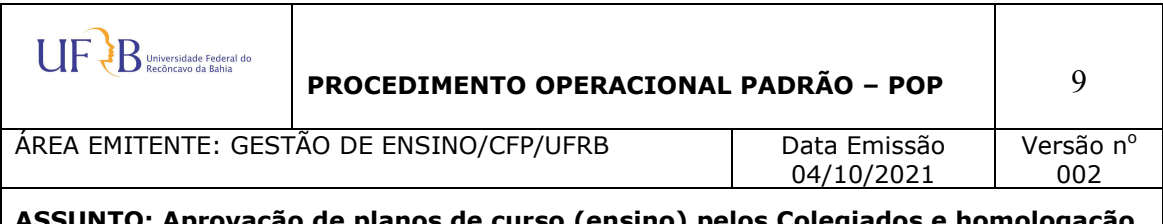

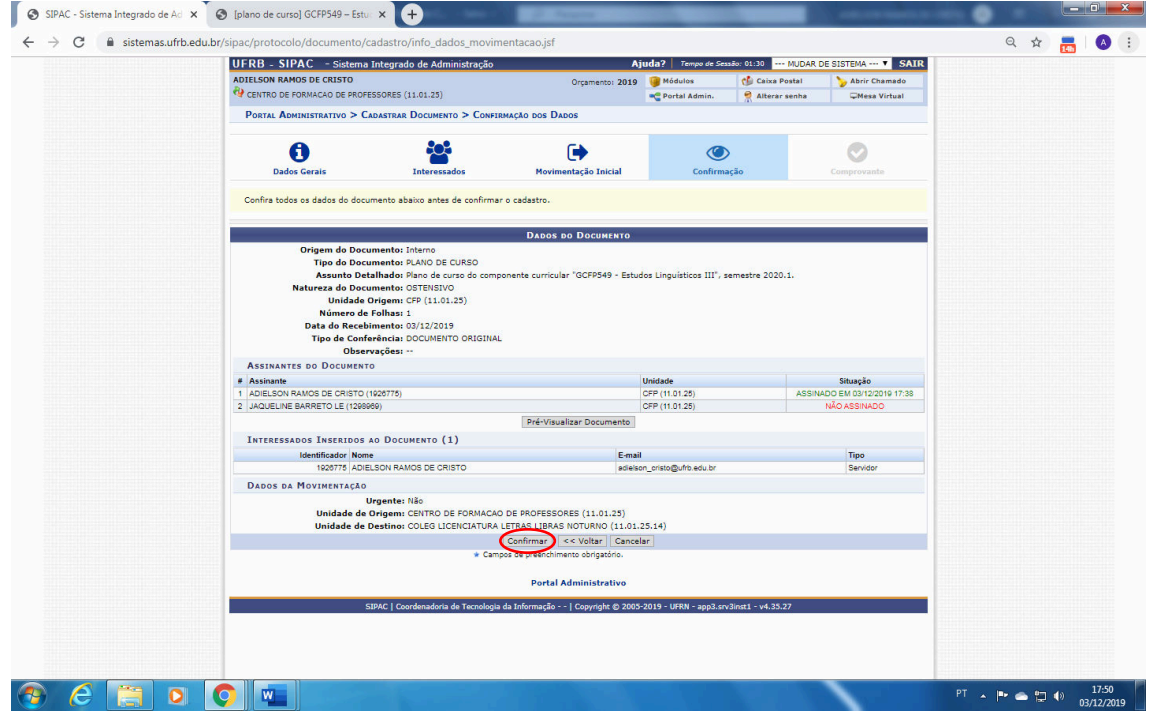

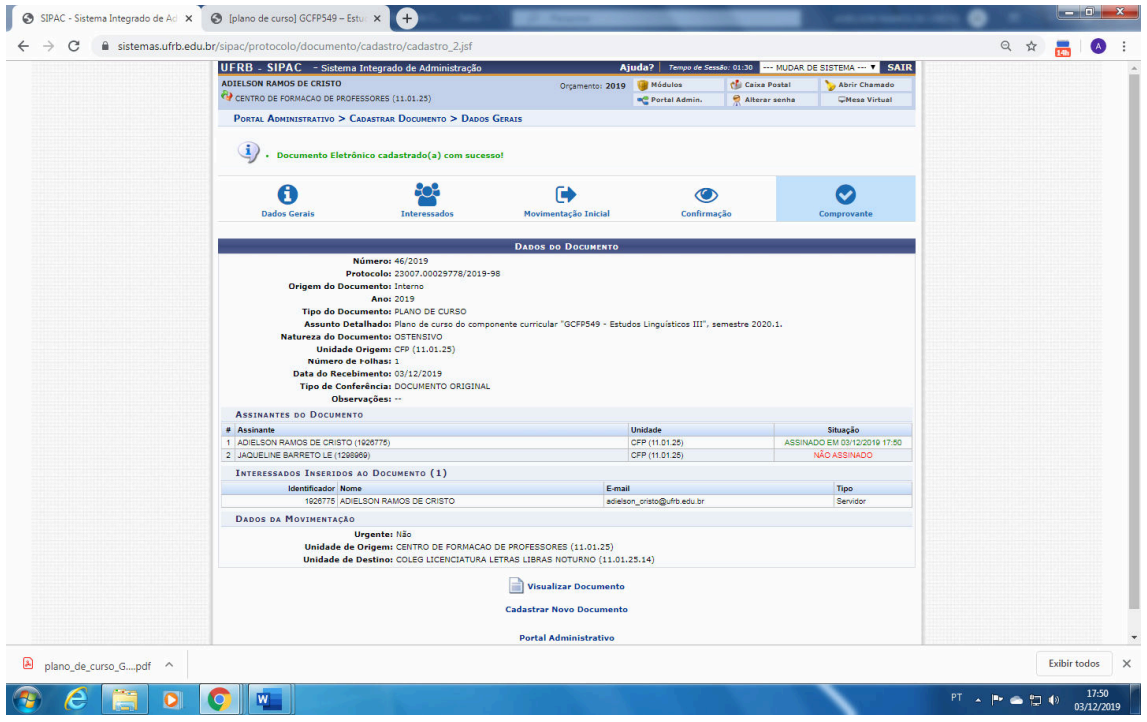

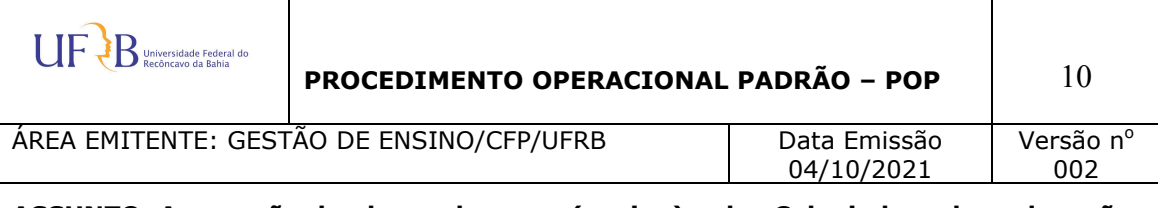

## **02 - Parte da coordenação do curso**

Procedimento para aprovação dos planos de curso em Conselho Diretor do Centro de Formação de Professores:

- 1. Cada professor cadastra o seu plano de curso como **DOCUMENTO** no SIPAC, assinando-o e endereçando-o ao respectivo Colegiado.
- 2. O coordenador/vice recebe todos os documentos referentes aos planos de curso do semestre e autua um **PROCESSO** com todos eles, encaminhando este processo à SECAD CFP para que passe em Conselho.

## **PROCEDIMENTO PARA COORDENADOR/VICE MONTAR O PROCESSO DE PLANOS DE CURSO:**

Coordenador/Vice recebe todos os documentos de planos de curso do semestre no sistema:

## **PORTAL ADMINISTRATIVO -> PROTOCOLO -> DOCUMENTOS -> RECEBER DOCUMENTOS**

Após, faz a abertura de um processo no sistema, com o primeiro documento - a ata de aprovação dos planos de curso no Colegiado:

## **PORTA ADMINISTRATIVO -> PROTOCOLO -> PROCESSO -> CADASTRAR PROCESSO;**

## **Preenche campos obrigatórios:**

- Tipo de Processo (Solicitação);
- Assunto detalhado (Planos de Cursos Semestre XXXX.X);
- Natureza Processo (Ostensivo);
- Tipo de documento (ata);
- Natureza (Ostensivo);
- Anexar Documento Digital (preenche campos com asterisco);
- Adiciona documento;
- Assina;
- Inclui o interessado (Colegiado do Curso XXX)

#### **\*OBS.: vai seguindo até concluir o processo (sem movimentá-lo, por enquanto, pois precisará juntar os planos em outra etapa).**

• Anota o número do processo gerado.

#### **PARA JUNTADA DE DOCUMENTOS AO PROCESSO:**

## **PORTAL ADMINISTRATIVO -> PROTOCOLO -> PROCESSOS -> JUNTADA DE DOCUMENTOS AVULSOS A PROCESSO;**

• **Busca o processo** ao qual precisa adicionar os documentos (pelo número do processo anotado);

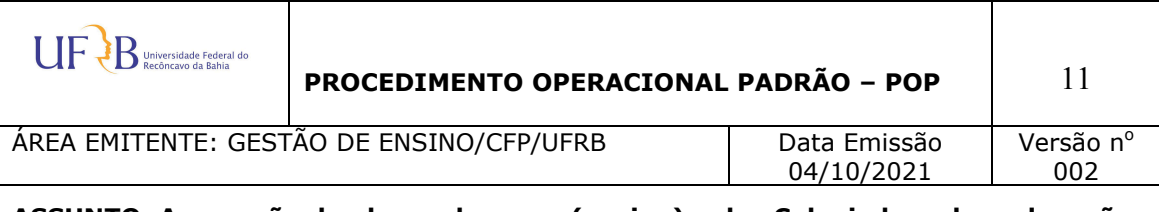

- Quando localizar o processo, **clica na seta verde à direita** (para entrar no processo);
- **Seleciona todos os planos de curso** recebidos que devem compor o processo (pode selecionar todos de uma vez (marcar os quadrinhos da esquerda));
- Clica em **adicionar documentos e preenche os campos obrigatórios** até finalizar a apensação.
- **Endereça o processo de plano de curso para SECAD CFP**. Este processo com ata da aprovação no Colegiado e planos de curso passará pelo Conselho.
- Após registro e inserção da ata de aprovação do Conselho Diretor, o processo retornará ao Colegiado e **deverá ser juntado ao Processo do Planejamento Acadêmico do Curso**, do respectivo semestre.

## **DIVULGAÇÃO**

Este POP é divulgado entre todos os servidores via mensagem eletrônica.

## **ATUALIZAÇÃO, REVISÃO E APROVAÇÃO.**

**Atualizado por**: Tiago S. Santiago e Karoline N. da G. Souza - SECAD/ CFP/UFRB **Revisado por**: Lucas da Silva Maia – NGAE/CFP/UFRB **Aprovado por**: Creuza Souza Silva – Diretora do CFP/UFRB

## **USUÁRIOS PRINCIPAIS**

Servidores docentes em geral.